COMMITTENTE:

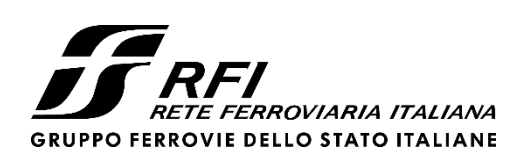

PROGETTAZIONE:

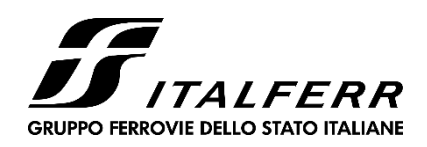

CUP: J71H92000020011

# **U.O. PROGETTAZIONE INTEGRATA NORD**

# **PROGETTO DI FATTIBILITA' TECNICA ED ECONOMICA**

# **VELOCIZZAZIONE DELLA LINEA MILANO – GENOVA QUADRUPLICAMENTO TORTONA-VOGHERA**

OPERE PRINCIPALI – GALLERIE ARTIFICIALI GA01 – GALLERIA ARTIFICIALE DI SCAVALCO

Galleria artificiale: Relazione di predimensionamento

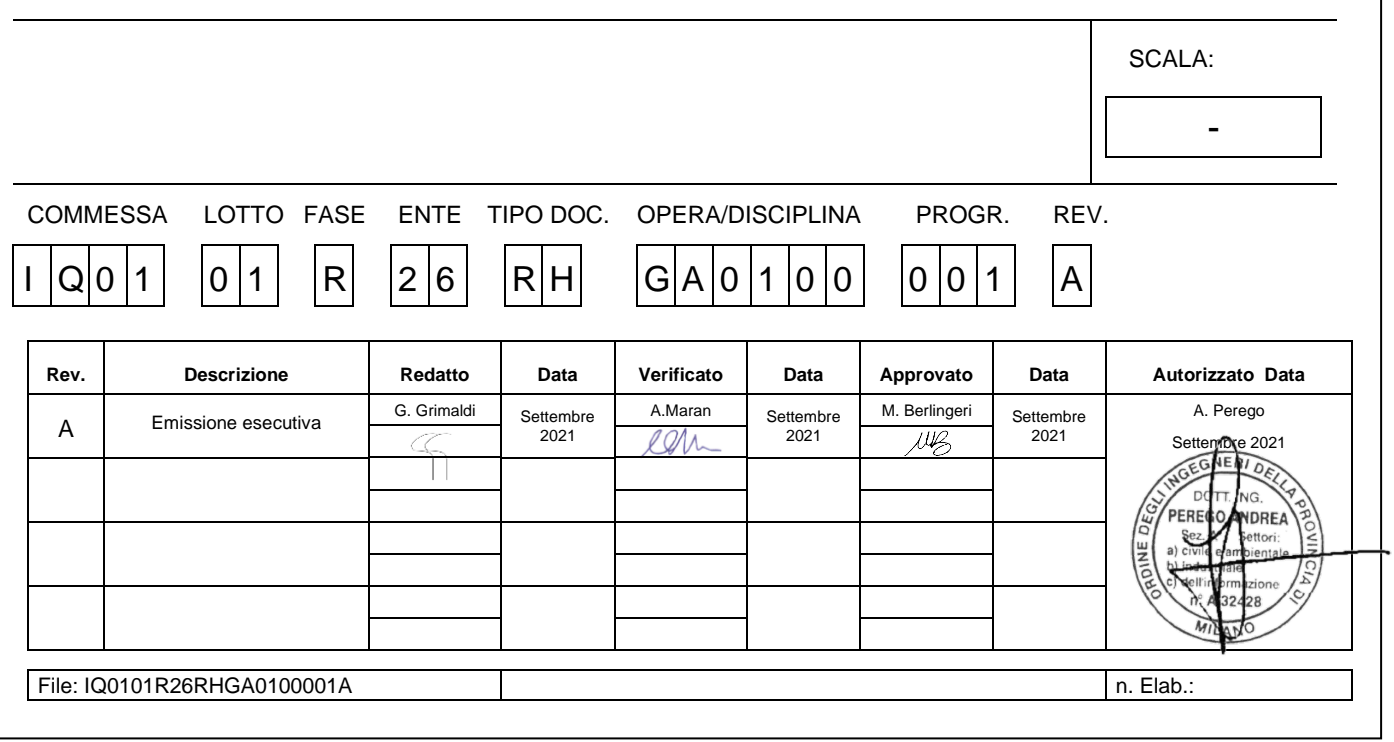

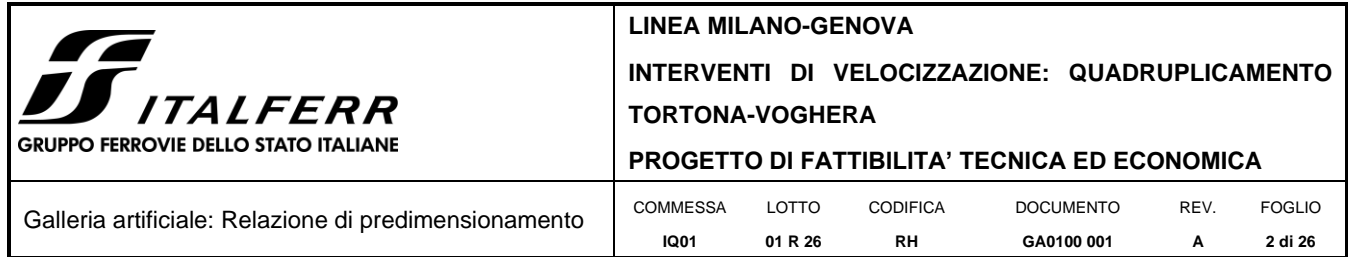

# **INDICE**

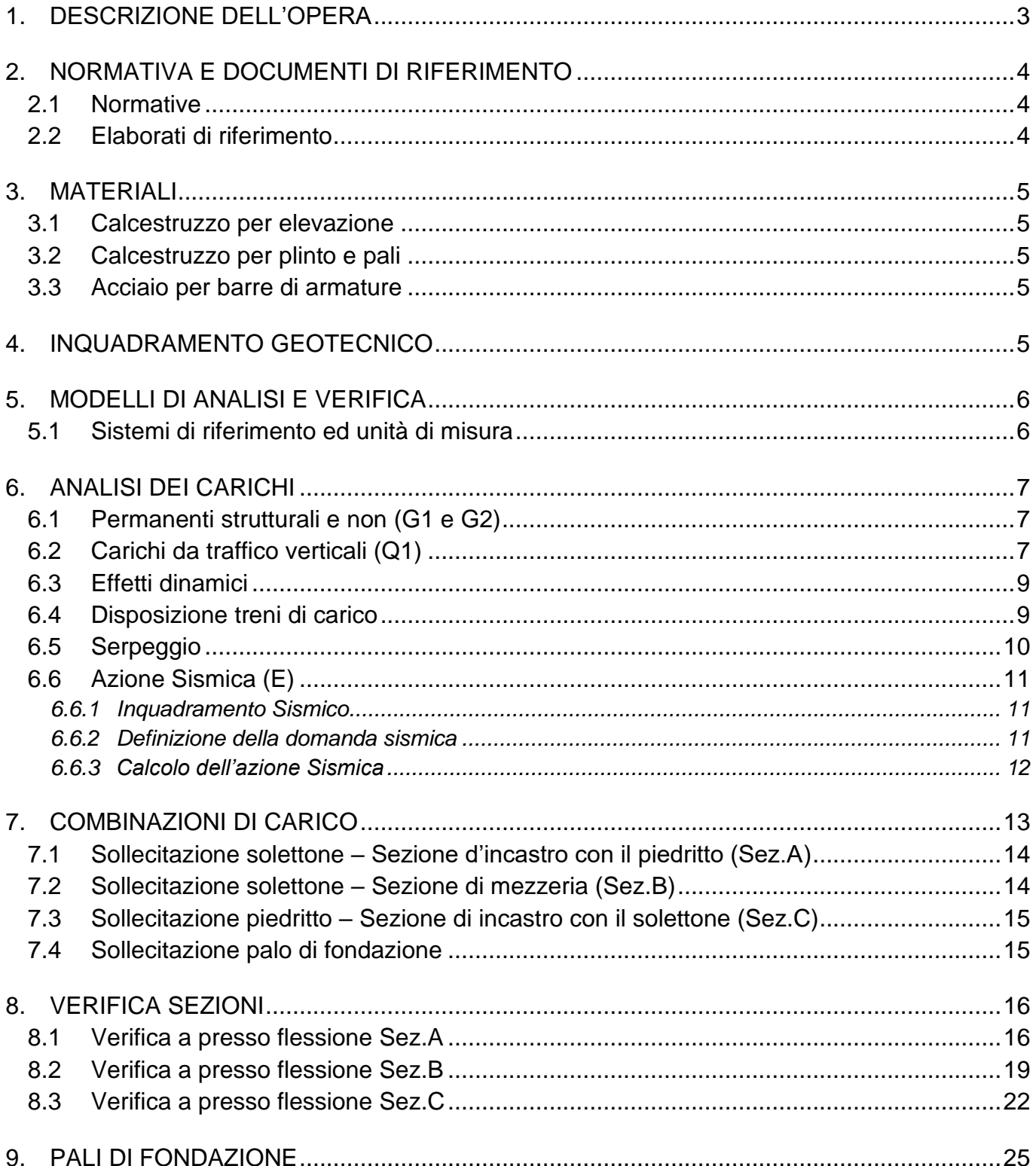

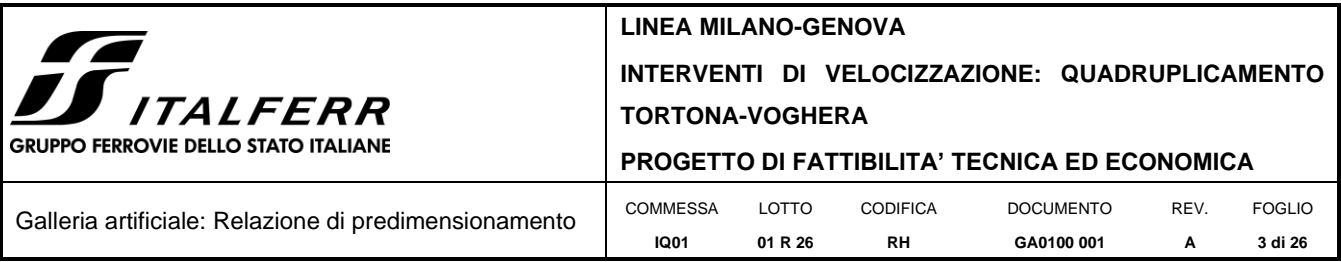

### <span id="page-2-0"></span>**1. DESCRIZIONE DELL'OPERA**

Nell'ambito più generale degli interventi di velocizzazione della linea Milano – Genova si inserisce il quadruplicamento della linea Tortona – Voghera.

Oggetto della presente relazione è il predimensionamento delle strutture della galleria artificiale identificata con WBS GA01.

I binari identificati come binari di scavalco sovrappassano quelli del quadruplicamento della *Tratta Tortona – Voghera* dal km 58+152,550 al km 58+321,160.

L'opera sviluppa circa 172 m in corrispondenza dei binari di scavalco.

La canna dove passano i binari della MI-GE risulta essere a parete piena di spessore costante pari a 120 cm. Il solettone di copertura risulta gettato in opera su predalle di spessore 10 cm. Complessivamente il solettone ha spessore di 120 cm.

La struttura degli sfiocchi è costituita invece lato esterno da una successione di pilastri di forma rettangolare posti ad interasse longitudinale di 7.5 m che supportano, per mezzo di due travi longitudinali di bordo, un solettone a spessore costante analogo a quello della canna centrale.

La struttura è fondata su fondazione a piastra, sulla quale si intestano pali  $\phi$ 1000 posti a interasse longitudinale per la maggior parte pari a 3.0 m. Trasversalmente l'interasse dei pali risulta variabile in maggioranza pari a circa 3.10/3.15 m.

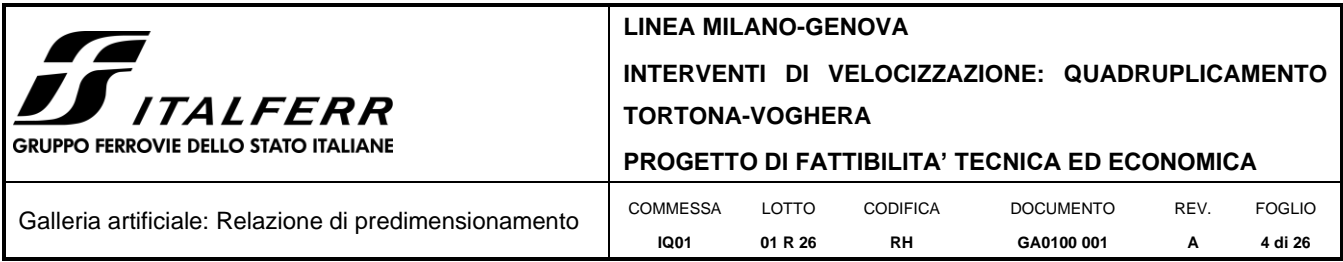

# <span id="page-3-0"></span>**2. NORMATIVA E DOCUMENTI DI RIFERIMENTO**

### <span id="page-3-1"></span>**2.1 Normative**

Sono state prese a riferimento le seguenti Normative nazionali ed internazionali vigenti alla data di redazione del presente documento:

- [1] *Decreto* del *Ministero delle Infrastrutture e dei Trasporti* del *17 Gennaio 2018*  Aggiornamento delle *«Norme tecniche per le costruzioni»;*
- [2] *Circolare* del *Ministero delle Infrastrutture e dei Trasporti* del *21 Gennaio 2019*, *n. 7 C.S.LL.PP.* – Istruzioni per l'applicazione dell'«Aggiornamento delle *"Norme tecniche per le costruzioni"*» di cui al Decreto Ministeriale 17 Gennaio 2018;
- [3] *RFI DTC SI PS MA IFS 001 E - Manuale di Progettazione delle Opere Civili - Parte II - Sezione 2 - Ponti e Strutture* (31 Dicembre 2020);
- [4] *RFI DTC SI CS MA IFS 001 E - Manuale di Progettazione delle Opere Civili - Parte II - Sezione 3 - Corpo Stradale* (31 Dicembre 2020);
- [5] *Regolamento (UE) N.1299/2014 della Commissione del 18 Novembre 2014 relativo alle specifiche tecniche di interoperabilità per il sottosistema "infrastruttura" del sistema ferroviario dell'Unione europea* modificato dal *Regolamento di esecuzione (UE) N° 2019/776 della Commissione del 16 Maggio 2019.*

# <span id="page-3-2"></span>**2.2 Elaborati di riferimento**

Vengono presi a riferimento tutti gli elaborati grafici progettuali di pertinenza.

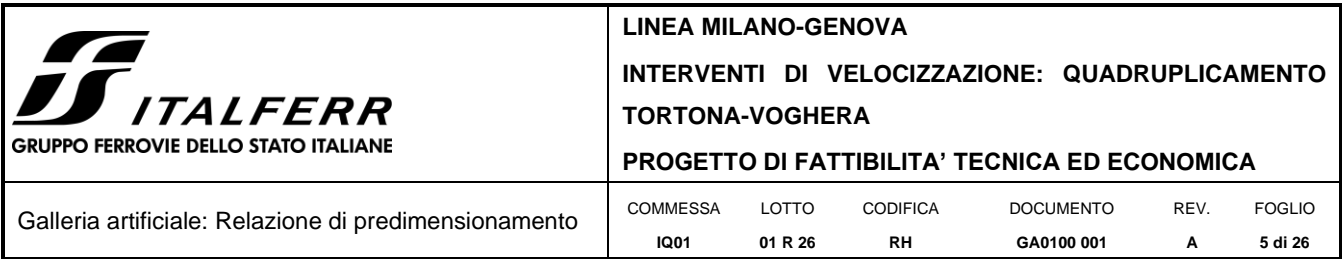

# <span id="page-4-0"></span>**3. MATERIALI**

# <span id="page-4-1"></span>**3.1 Calcestruzzo per elevazione**

### Classe C32/40

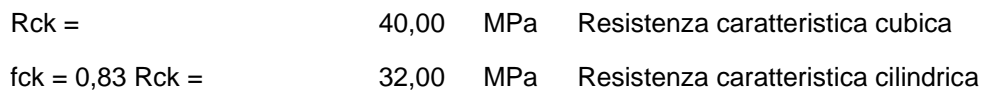

# <span id="page-4-2"></span>**3.2 Calcestruzzo per plinto e pali**

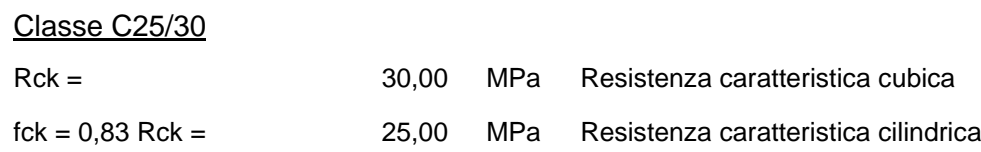

# <span id="page-4-3"></span>**3.3 Acciaio per barre di armature**

# B450C

# <span id="page-4-4"></span>**4. INQUADRAMENTO GEOTECNICO**

Le caratteristiche geotecniche sono state definite a seguito di sondaggi eseguiti nel sito in esame, e sono sintetizzate nella tabella di seguito riportata. Si rimanda alla relazione geotecnica per tutte le altre considerazioni.

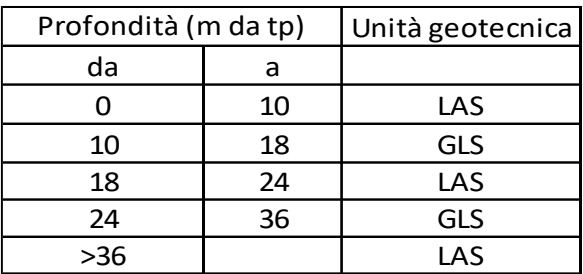

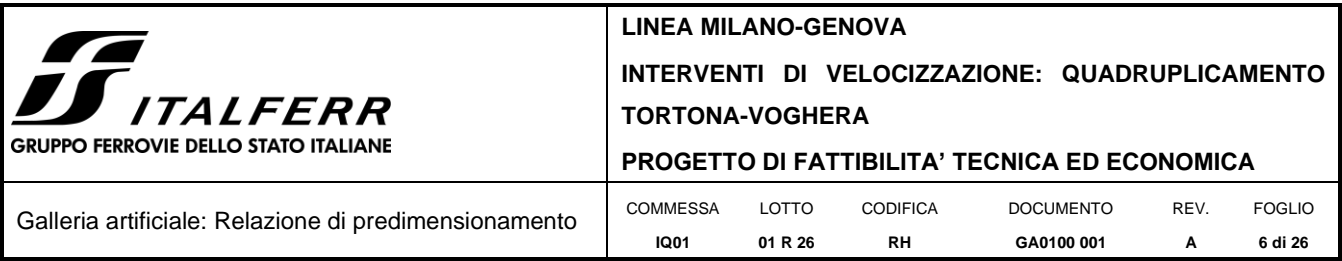

## <span id="page-5-0"></span>**5. MODELLI DI ANALISI E VERIFICA**

Le sollecitazioni di verifica della galleria sono state determinate a partire dal modello di una sezione trasversale implementato in Midas. Tutte le parti strutturali sono state modellate attraverso elementi frame, con spessore pari a quello effettivo e profondità di 1 m, ad eccezione di quello rappresentativo della parete in cui sono presenti le aperture; a questo, infatti, è stata assegnata una profondità ridotta per tener conto della minore rigidezza in direzione longitudinale. La struttura è stata vincolata per mezzo di cerniere poste in corrispondenza dei pali di fondazione.

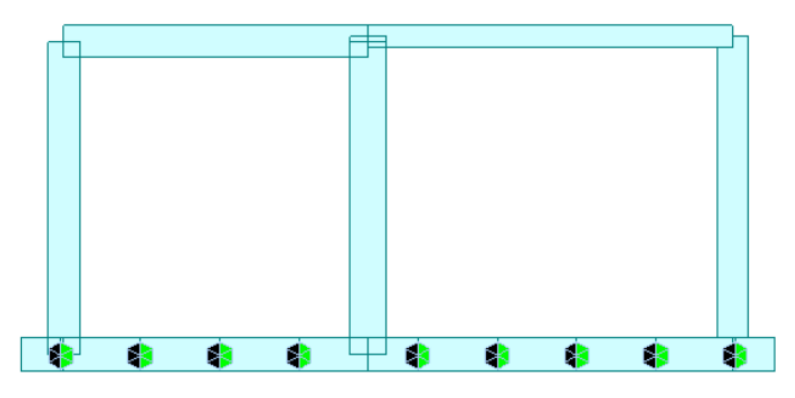

*Figura 1 – Modello di calcolo*

# <span id="page-5-1"></span>**5.1 Sistemi di riferimento ed unità di misura**

- Asse X parallelo all'asse trasversale dell'impalcato
- Asse Y parallelo all'asse longitudinale dell'impalcato
- Asse Z verticale
- [Lunghezze] m
- [Forze] KN

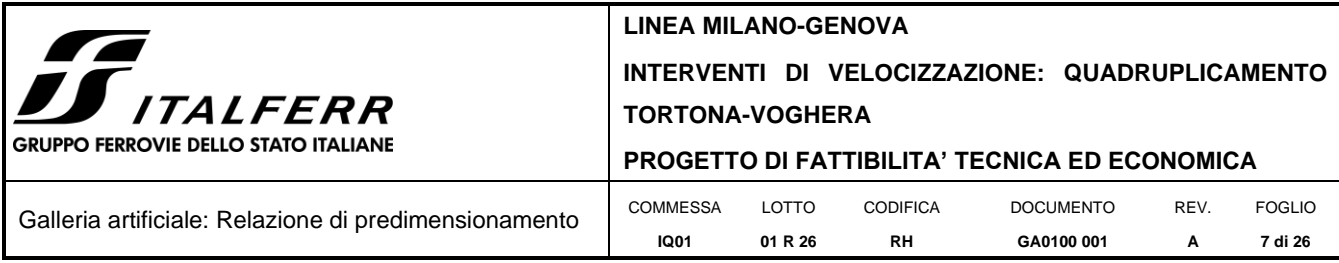

### <span id="page-6-0"></span>**6. ANALISI DEI CARICHI**

### <span id="page-6-1"></span>**6.1 Permanenti strutturali e non (G1 e G2)**

I pesi degli elementi strutturali sono calcolati utilizzando un peso di volume del calcestruzzo pari a 25 kN/m<sup>3</sup>.

Lo stesso peso è stato considerato per il massetto al di sopra del solettone e per il cls di riempimento all'interno della canna in cui passano i binari della MI-GE. Considerando i loro effettivi spessori si ottengono, rispettivamente, i seguenti carichi ripartiti:

$$
G_{2,m} = 25 \cdot 0.4 \cdot 1 = 10 \, kN/m
$$
\n
$$
G_{2,r} = 25 \cdot 3.3 \cdot 1 = 82.5 \, kN/m
$$

Forfettariamente, avendo considerato un peso pari a 25 kN/m<sup>3</sup> per il massetto, si è tenuto conto della presenza degli altri permanenti, quali canaline, barriere ecc.

Per il ballast si è considerato invece un peso specifico di 20 kN/m<sup>3</sup> e uno spessore di 0.80 m. Considerando la larghezza della vasca portaballast e diffondendo il carico fino al baricentro degli elementi strutturali, si ottiene, per il solettone e per la platea di fondazione, un carico ripartito di 13.5 kN/m.

### <span id="page-6-2"></span>**6.2 Carichi da traffico verticali (Q1)**

L'opera è stata progettata considerando le sollecitazioni dovute al carico da traffico ferroviario, considerando i modelli LM71 e/o SW/2. Si riportano di seguito le caratteristiche dei modelli di traffico presi in esame.

### ➢ *Modello di carico LM71*

Sia le istruzioni RFI che le NTC 2018 (par. 5.2.2.2.1.1), definiscono questo modello di carico tramite carichi concentrati e carichi distribuiti, riferiti all'asse dei binari.

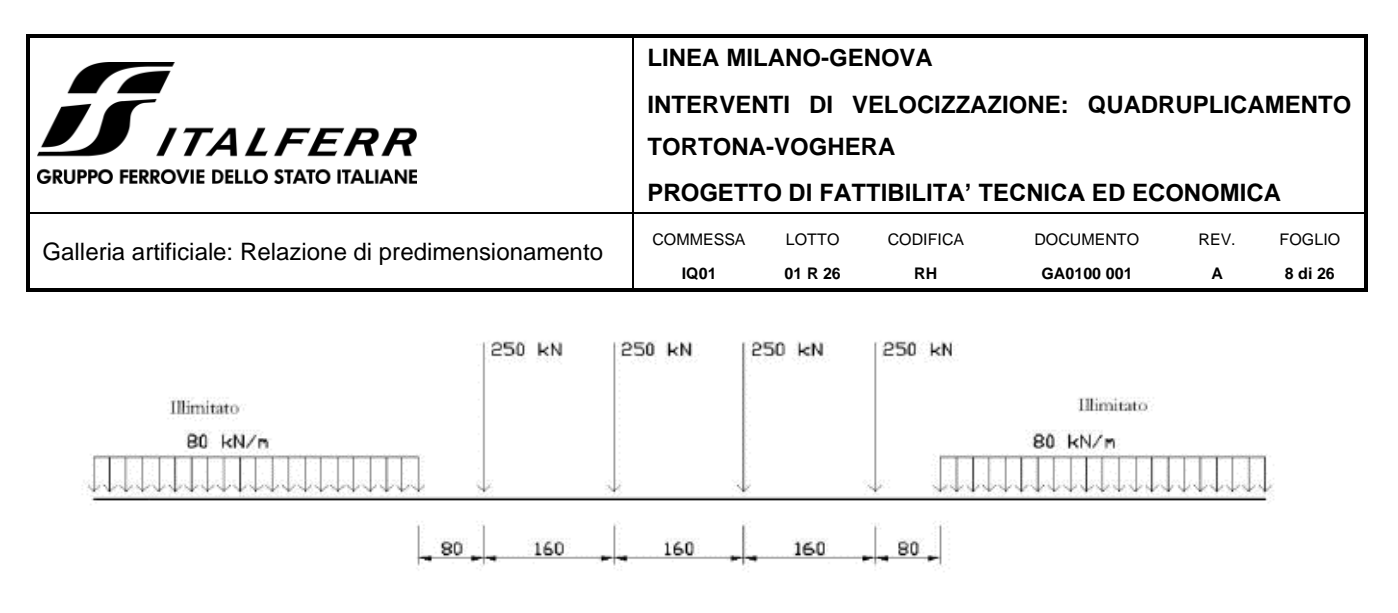

 $Qvk = 250 kN$   $qvk = 80 kN/m$ 

Carichi concentrati: quattro assi da 250 kN disposti ad interasse di 1,60 m;

Carico distribuito: 80 kN/m in entrambe le direzioni, a partire da 0,8 m dagli assi d'estremità

e per una lunghezza illimitata.

Per questo modello di carico è prevista un'eccentricità del carico rispetto all'asse del binario.

➢ *Modello di carico SW/2*

Sia le istruzioni RFI che le NTC 2018 (par. 5.2.2.2.1.2), definiscono questo modello di carico tramite solo carichi distribuiti.

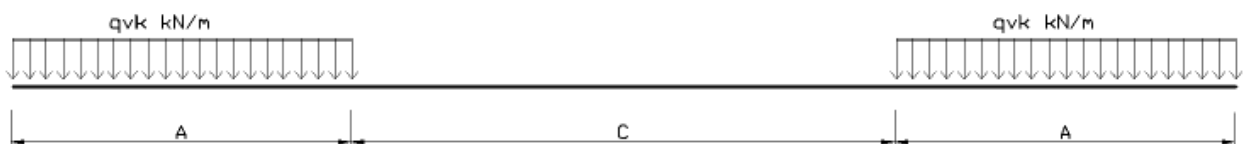

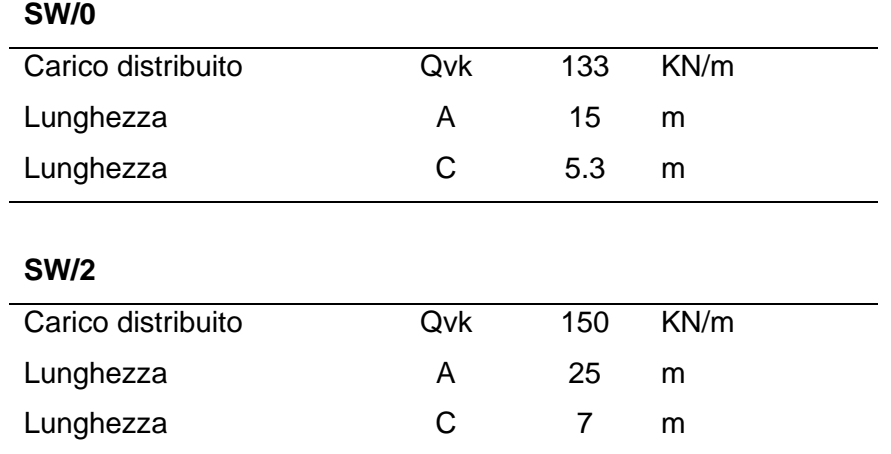

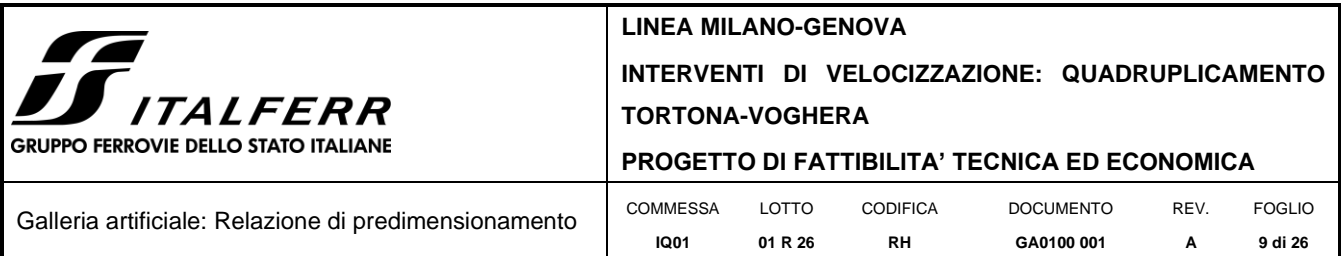

In questo modello di carico non è prevista alcuna eccentricità del carico ferroviario. Le azioni di entrambi i modelli dovranno essere moltiplicate per un coefficiente di adattamento definito dalla seguente tabella (tab. 2.5.1.4.1.1 - RFI DTC SI PS MA IFS 001).

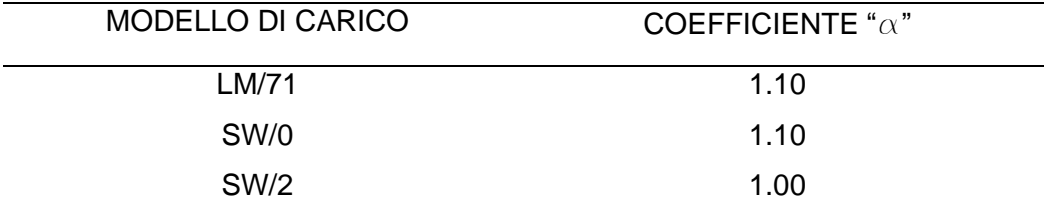

### <span id="page-8-0"></span>**6.3 Effetti dinamici**

Per la definizione del coefficiente dinamico si segue quanto contenuto nel par.5.2.2.2.3 del DM 17.1.2018 che per l'opera in esame riporta:

$$
\Phi_3 = \frac{2.16}{\sqrt{L_\Phi} - 0.2} + 0.73 \quad \text{con limit} \, \text{a} \, \text{con} \quad 1.00 \le \Phi_3 \le 2.00
$$

Considerando una lunghezza L<sub>Φ</sub> di 41.4 m, si ottiene un valore del coefficiente  $\Phi_3$ pari a 1.08.

## <span id="page-8-1"></span>**6.4 Disposizione treni di carico**

A favore di sicurezza è stato considerato un treno di carico LM71 su tutti i binari presenti. In particolare, il carico applicato nel modello è stato ricavato dalla diffusione di uno degli assi da 250 kN. Considerando una diffusione in direzione trasversale con un'inclinazione di 1:4 nel ballast e di 1:1 nel cls, e moltiplicando per il coefficiente dinamico, si ottiene un carico di 41.8 kN/m, distribuito su una lunghezza di 4.45 m, per ogni binario.

Per i due binari interni, invece, dato l'elevato spessore del riempimento, il carico è stato ripartito uniformemente sulla platea di fondazione, assumendo un valore pari a 33.7 kN/m. In questo secondo caso, inoltre, non si è tenuto conto del coefficiente di incremento dinamico.

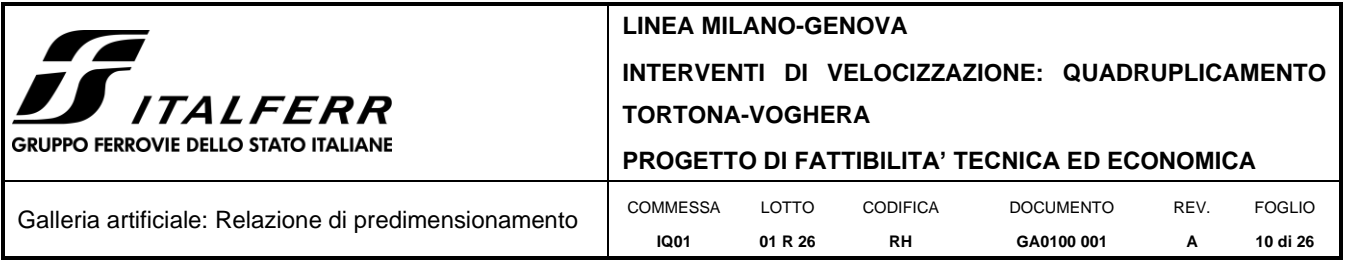

# <span id="page-9-0"></span>**6.5 Serpeggio**

La forza laterale indotta dal serpeggio si schematizza come una forza concentrata agente orizzontalmente perpendicolarmente all'asse del binario. Il valore caratteristico di tale forza è assunto pari a 100 kN. Tale valore deve essere moltiplicato per α ma non per il coefficiente di amplificazione dinamica. Essa si applicherà sia in rettifilo che in curva.

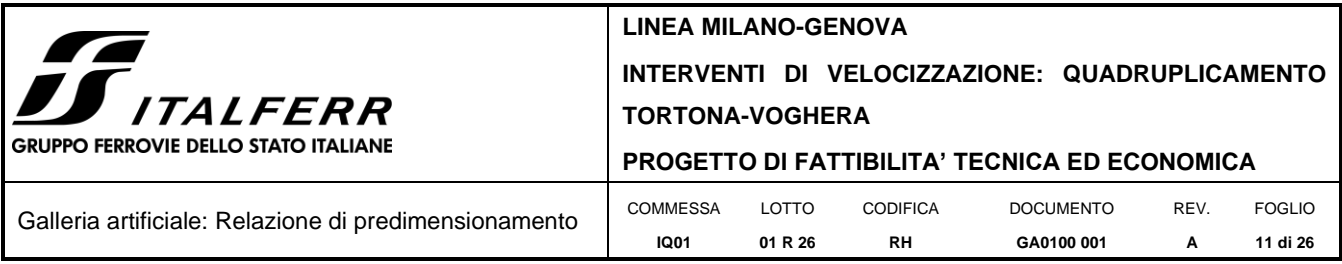

# <span id="page-10-0"></span>**6.6 Azione Sismica (E)**

L'azione sismica di progetto è rappresentata da spettri di risposta definiti in base alla pericolosità sismica di base del sito ove sorge l'opera in oggetto, la vita di riferimento e le caratteristiche del sottosuolo.

Di seguito si riportano i parametri di input utilizzati per la definizione degli spettri di progetto orizzontali e verticali e i grafici degli stessi.

# <span id="page-10-1"></span>*6.6.1 Inquadramento Sismico*

La determinazione della pericolosità sismica di base è definita a partire dall'ubicazione dell'opera e dalle sue caratteristiche progettuali come la vita nominale  $V_N$  e la classe d'uso Cu. Sulla base del *"Manuale di Progettazione delle Opere Civili"*. I parametri indentificativi dell'opera sono:

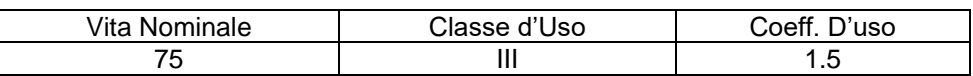

La geo-localizzazione permette di ottenere le coordinate geografiche delle singole opere e individuare puntualmente la domanda sismica secondo gli spettri normativi rappresentativi delle due componenti (orizzontale e verticale), ovvero determinare i singoli parametri indipendenti di riferimento.

In particolare, si è fatto riferimento alle seguenti coordinate:

Latitudine: 44.9227 Longitudine: 8.8899

### <span id="page-10-2"></span>*6.6.2 Definizione della domanda sismica*

Secondo le NTC2018 l'azione sismica viene considerata mediante spettri di risposta elastici in accelerazione. Sulla base dello studio geologico, i terreni in esame sono di tipo C, pianeggianti, tali da ricadere nella categoria topografica T1. Risulta quindi possibile tracciare lo spettro di riferimento normativo.

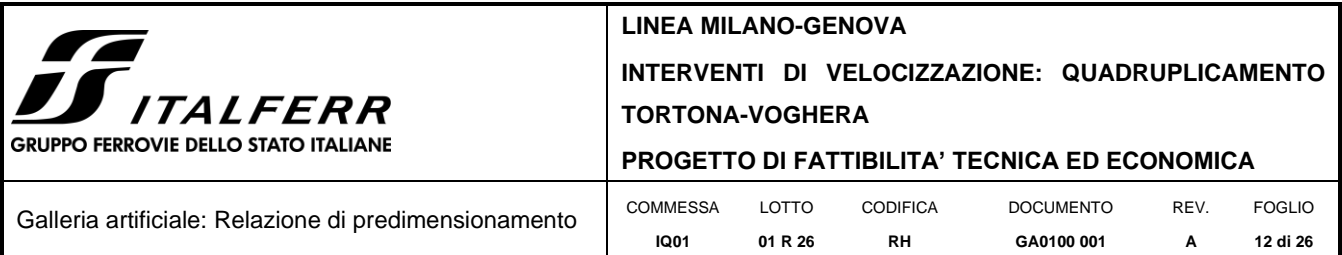

Spettri di risposta (componenti orizz. e vert.) per lo stato limite: SLV

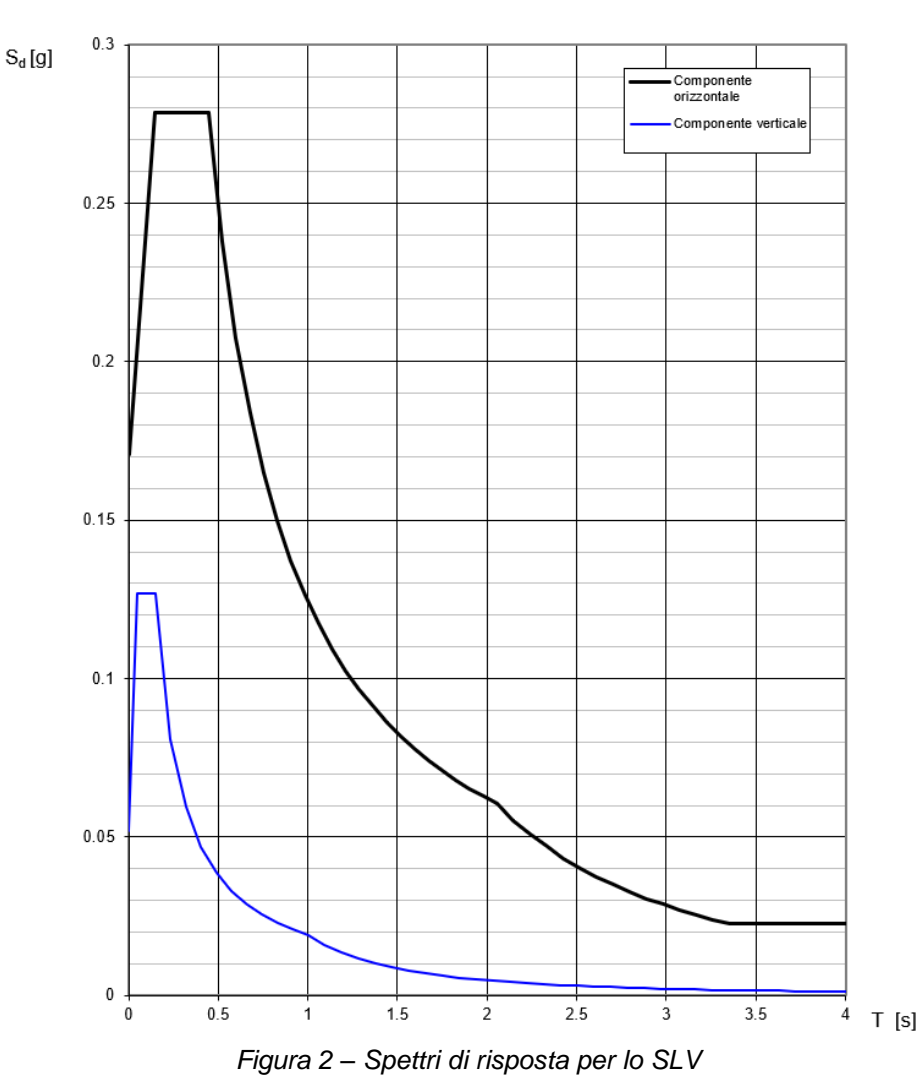

### <span id="page-11-0"></span>*6.6.3 Calcolo dell'azione Sismica*

Per il calcolo delle azioni sismiche in direzione trasversale si utilizza una Analisi Dinamica Lineare, implementando lo spettro di progetto direttamente nel software di calcolo. Nei calcoli, per lo spettro orizzontale è stato applicato un fattore di struttura q=1.5. In direzione longitudinale, invece, per il calcolo delle sollecitazioni agenti in fondazione, si considera un'accelerazione pari alla PGA.

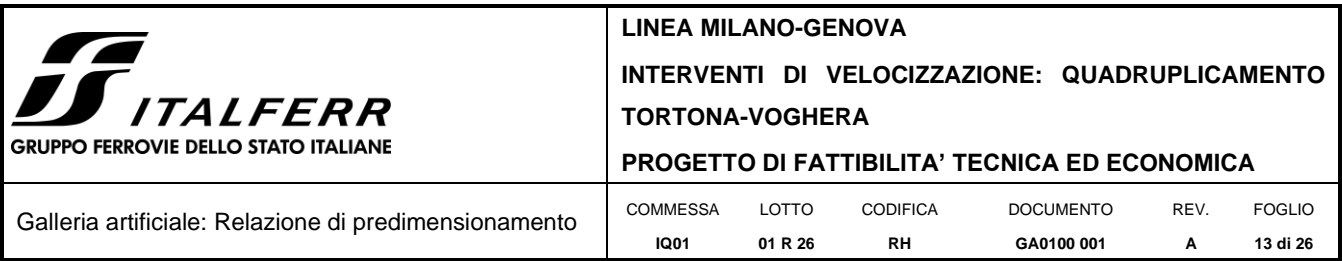

### <span id="page-12-0"></span>**7. COMBINAZIONI DI CARICO**

Le sollecitazioni dovute ai carichi descritti nei paragrafi precedenti sono state combinate in ottemperanza alle NTC18, secondo quanto riportato nei paragrafi 2.5.3, 5.1.3.12.

In particolar modo, sono state definite una combinazione in condizioni statiche (SLU) e una in condizioni sismiche (SLV).

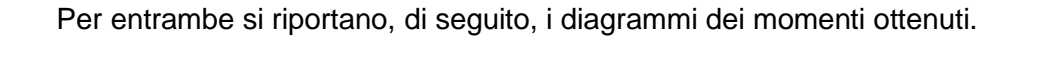

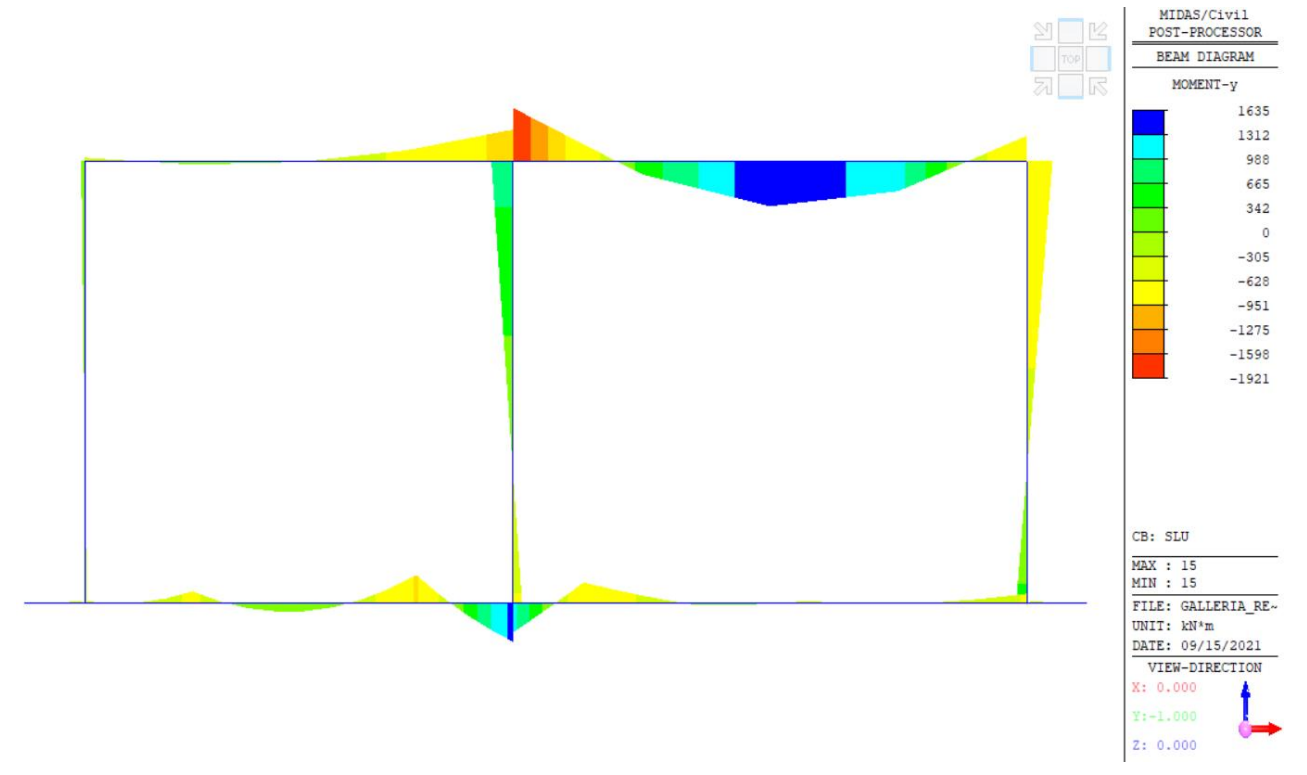

*Figura 3 – Diagramma dei momenti combinazione SLU*

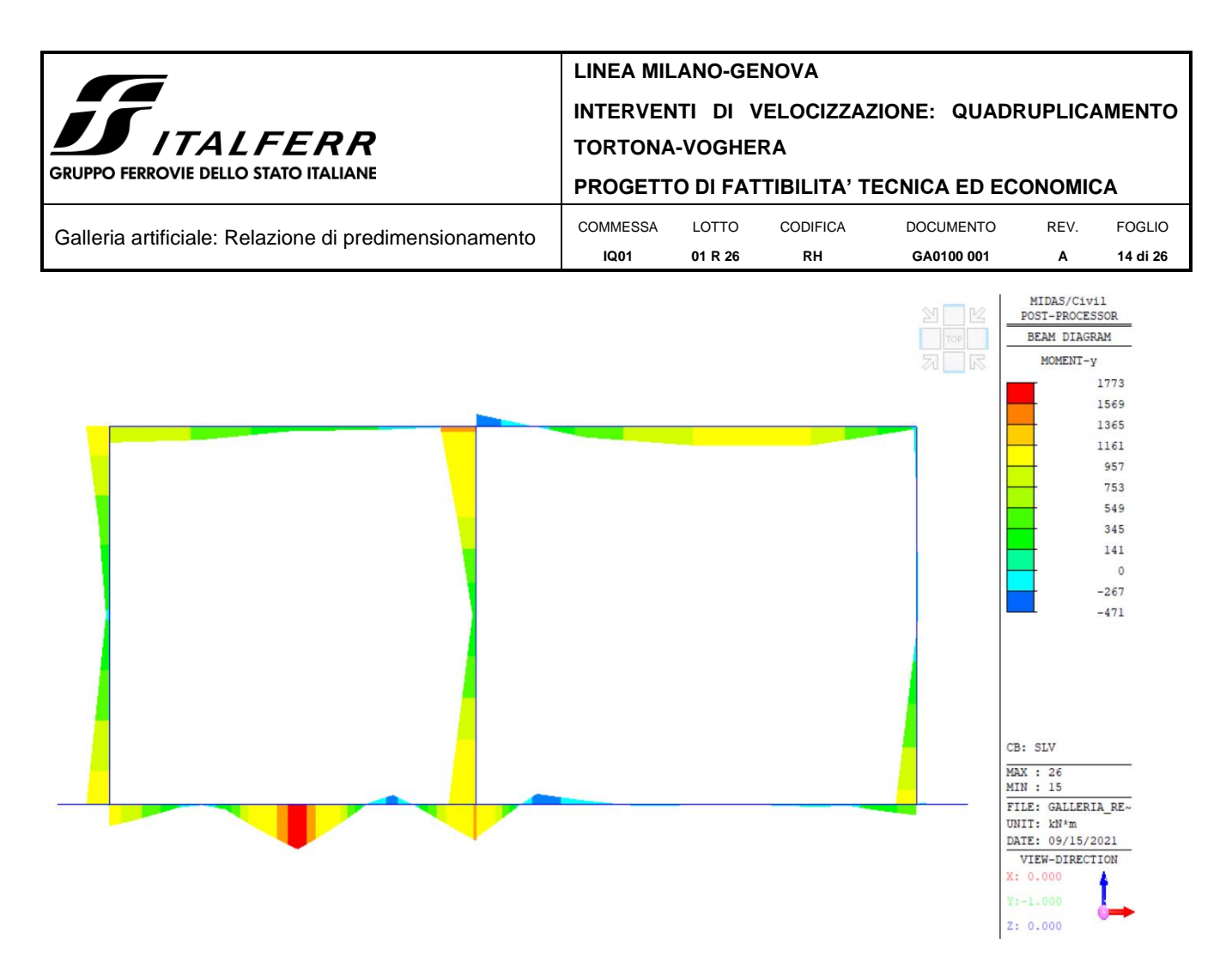

*Figura 4 – Diagramma dei momenti combinazione SLV*

# <span id="page-13-0"></span>**7.1 Sollecitazione solettone – Sezione d'incastro con il piedritto (Sez.A)**

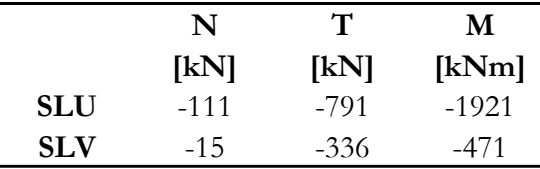

# <span id="page-13-1"></span>**7.2 Sollecitazione solettone – Sezione di mezzeria (Sez.B)**

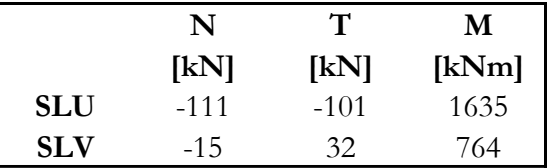

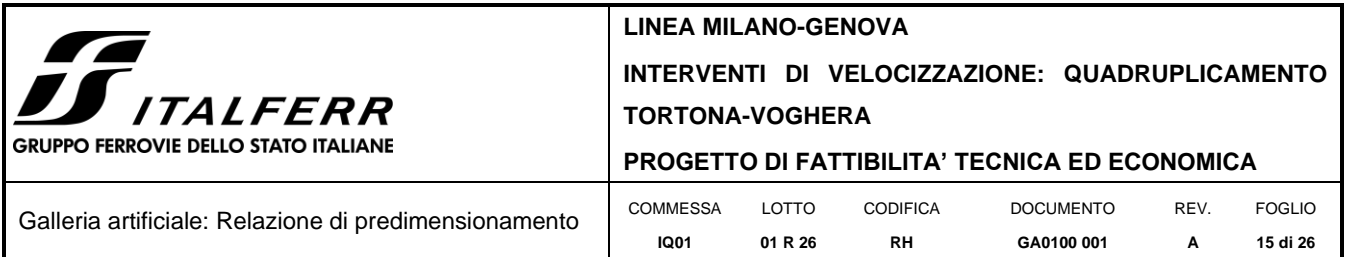

# <span id="page-14-0"></span>**7.3 Sollecitazione piedritto – Sezione di incastro con il solettone (Sez.C)**

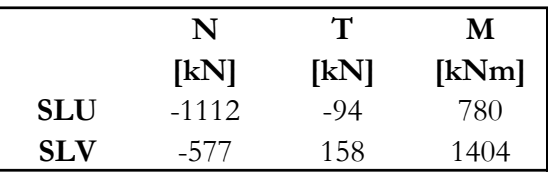

# <span id="page-14-1"></span>**7.4 Sollecitazione palo di fondazione**

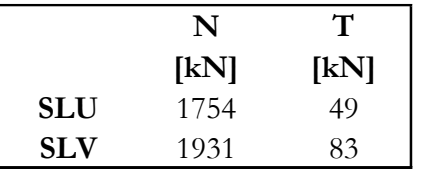

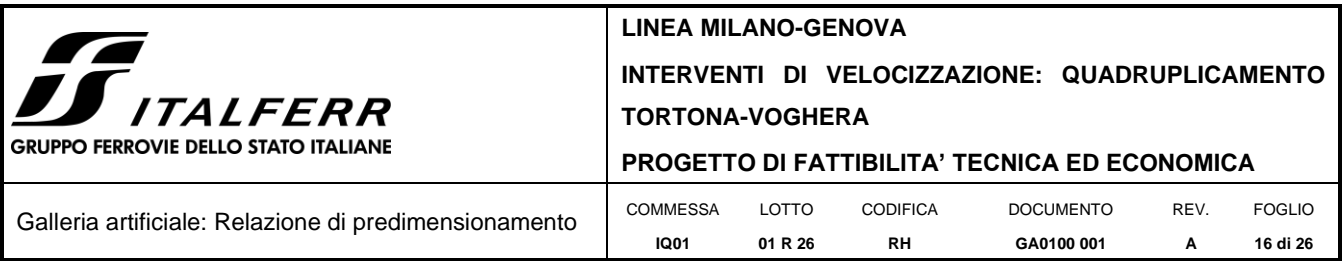

### <span id="page-15-0"></span>**8. VERIFICA SEZIONI**

La verifica allo SLU flessionale delle sezioni in oggetto viene effettuata mediante l'ausilio del programma RC-SEC. Di seguito viene riportato l'output del programma per le sezioni in oggetto e per tutte le combinazioni considerate e descritte nei precedenti paragrafi.

# <span id="page-15-1"></span>**8.1 Verifica a presso flessione Sez.A**

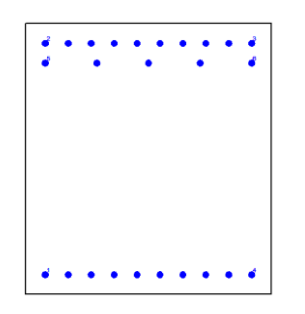

*Figura 5 - Sezione implementata in RC-SEC*

#### **DATI GENERALI SEZIONE GENERICA IN C.A. NOME FILE SEZIONE: Solettone\_sez\_incastro**

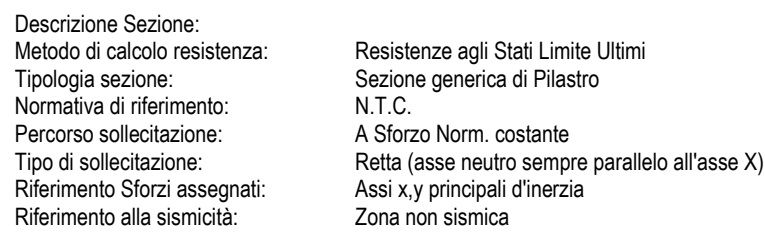

#### **CARATTERISTICHE DI RESISTENZA DEI MATERIALI IMPIEGATI**

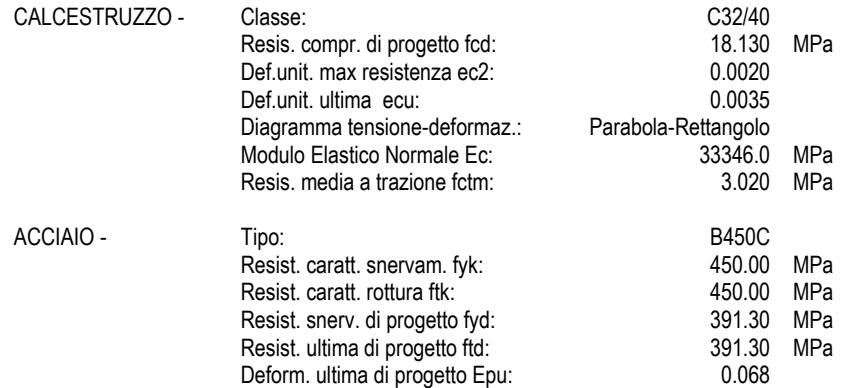

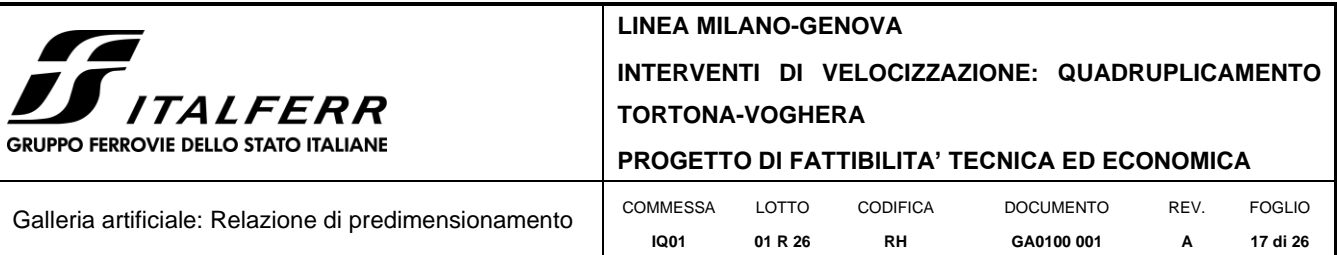

Modulo Elastico Ef 2000000 daN/cm<sup>2</sup> Diagramma tensione-deformaz.: Bilineare finito

#### **CARATTERISTICHE DOMINIO CONGLOMERATO**

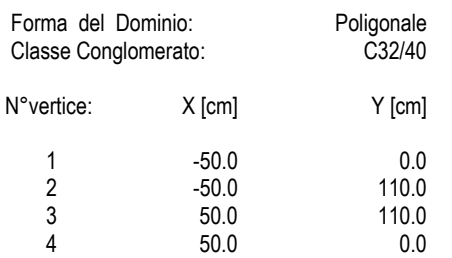

### **DATI BARRE ISOLATE**

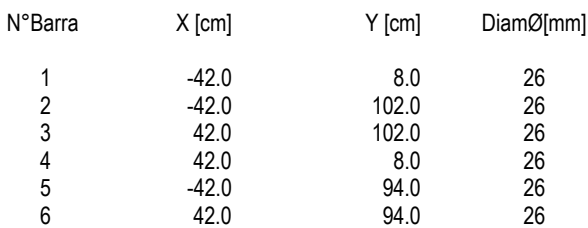

### **DATI GENERAZIONI LINEARI DI BARRE**

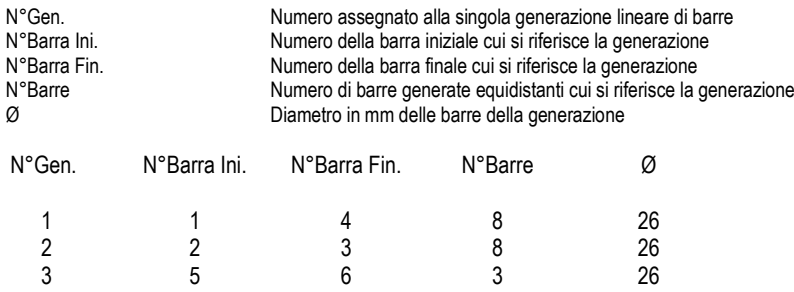

#### **CALCOLO DI RESISTENZA - SFORZI PER OGNI COMBINAZIONE ASSEGNATA**

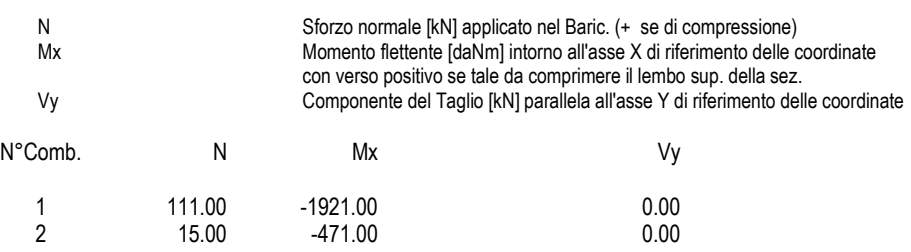

### **RISULTATI DEL CALCOLO**

### **Sezione verificata per tutte le combinazioni assegnate**

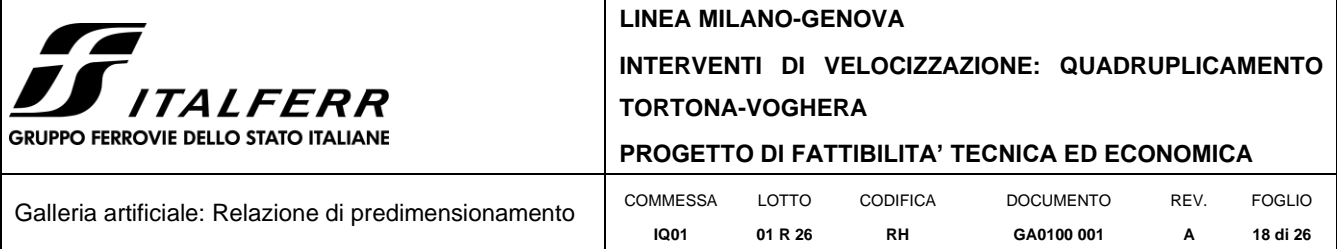

#### **VERIFICHE DI RESISTENZA IN PRESSO-TENSO FLESSIONE ALLO STATO LIMITE ULTIMO**

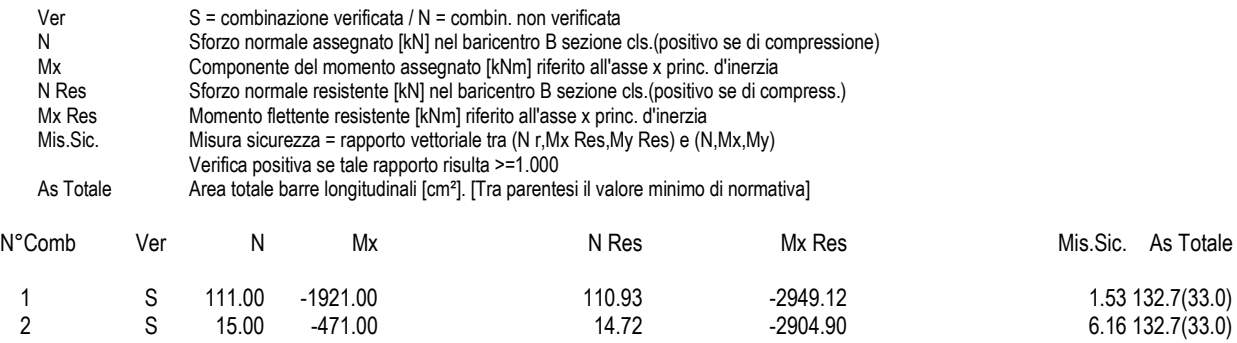

### **METODO AGLI STATI LIMITE ULTIMI - DEFORMAZIONI UNITARIE ALLO STATO ULTIMO**

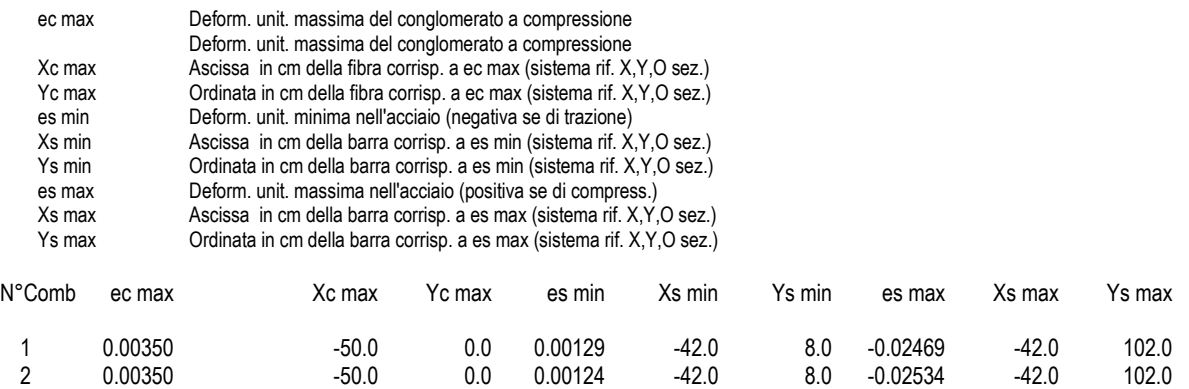

#### **POSIZIONE ASSE NEUTRO PER OGNI COMB. DI RESISTENZA**

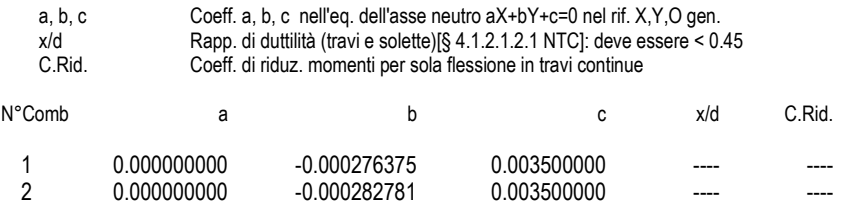

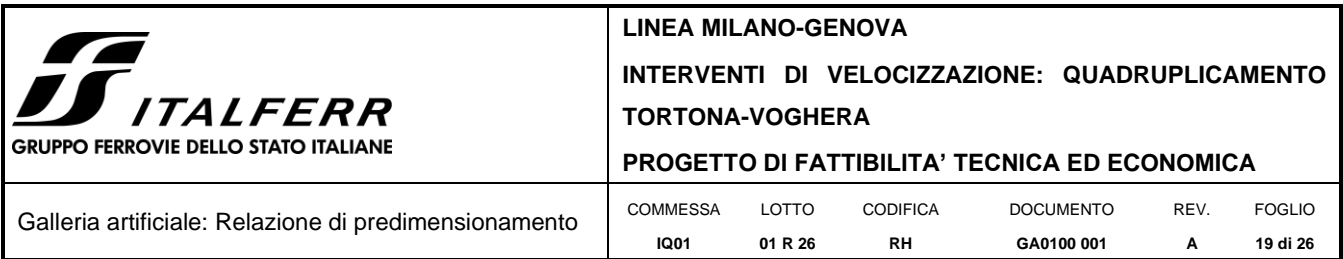

# <span id="page-18-0"></span>**8.2 Verifica a presso flessione Sez.B**

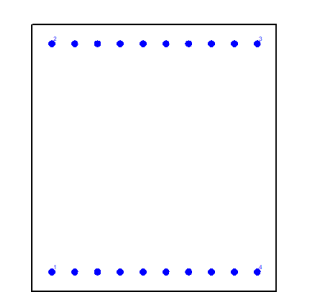

*Figura 6 - Sezione implementata in RC-SEC*

#### **DATI GENERALI SEZIONE GENERICA IN C.A. NOME FILE SEZIONE: Solettone\_sez\_mezzeria**

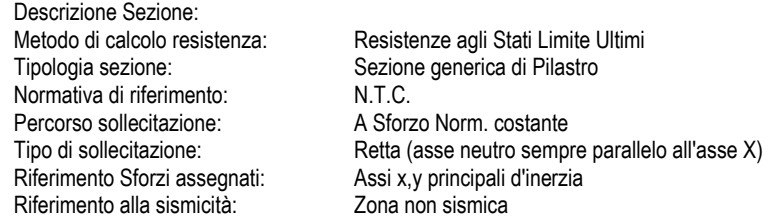

#### **CARATTERISTICHE DI RESISTENZA DEI MATERIALI IMPIEGATI**

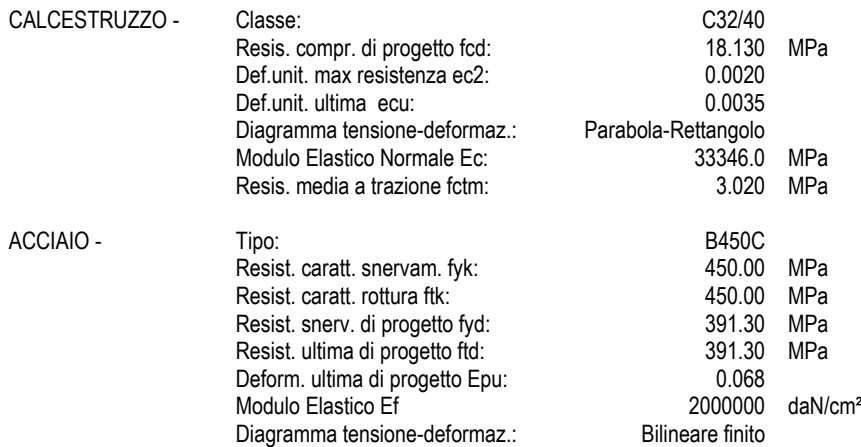

#### **CARATTERISTICHE DOMINIO CONGLOMERATO**

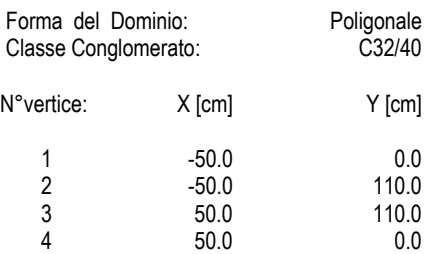

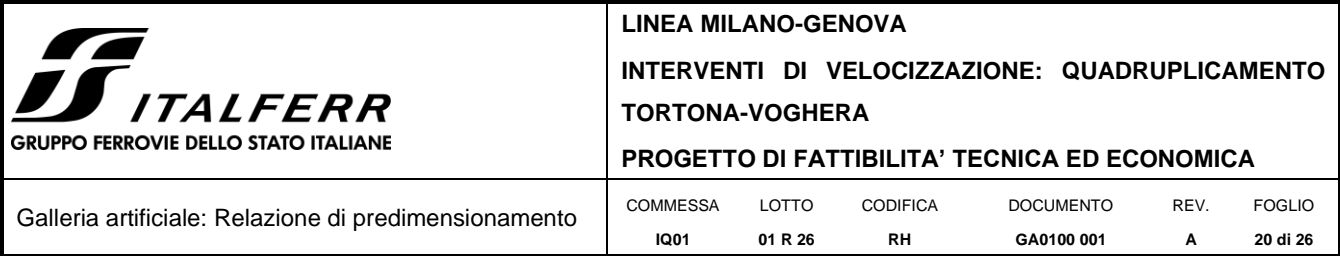

### **DATI BARRE ISOLATE**

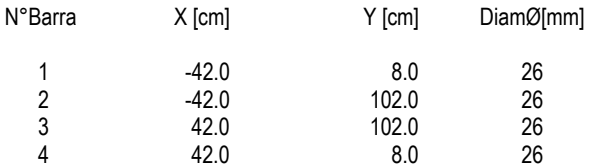

### **DATI GENERAZIONI LINEARI DI BARRE**

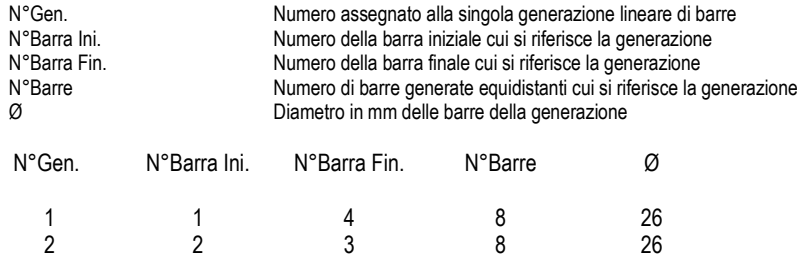

### **CALCOLO DI RESISTENZA - SFORZI PER OGNI COMBINAZIONE ASSEGNATA**

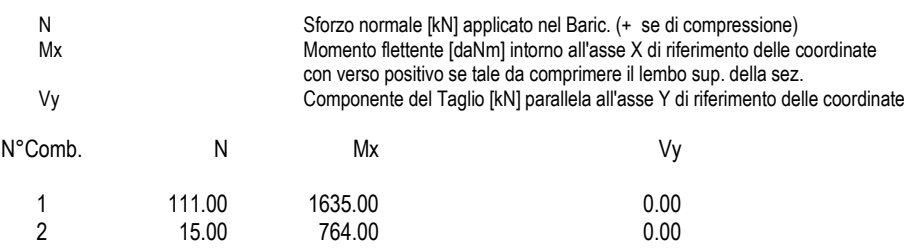

**RISULTATI DEL CALCOLO**

#### **Sezione verificata per tutte le combinazioni assegnate**

### **VERIFICHE DI RESISTENZA IN PRESSO-TENSO FLESSIONE ALLO STATO LIMITE ULTIMO**

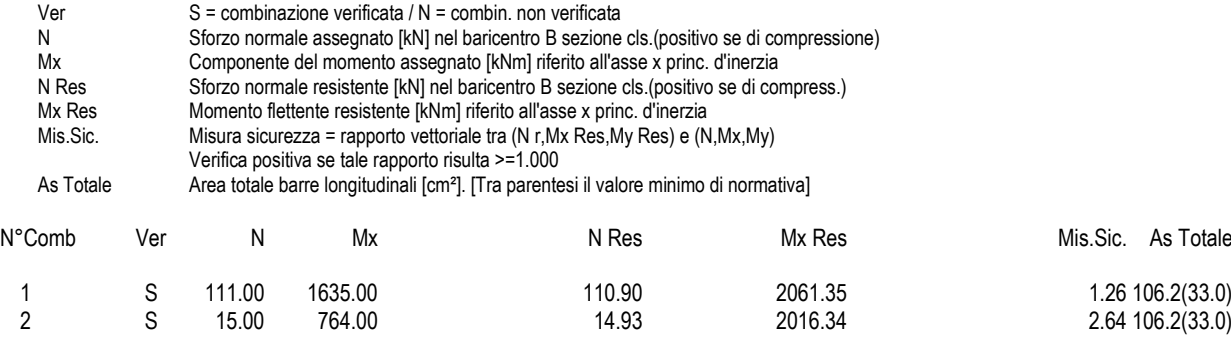

### **METODO AGLI STATI LIMITE ULTIMI - DEFORMAZIONI UNITARIE ALLO STATO ULTIMO**

**LINEA MILANO-GENOVA**

## **INTERVENTI DI VELOCIZZAZIONE: QUADRUPLICAMENTO TORTONA-VOGHERA**

### **PROGETTO DI FATTIBILITA' TECNICA ED ECONOMICA**

Galleria artificiale: Relazione di predimensionamento **IQ01** LOTTO CODIFICA **01 R 26 RH** DOCUMENTO **GA0100 001** REV. **A** FOGLIO **21 di 26**

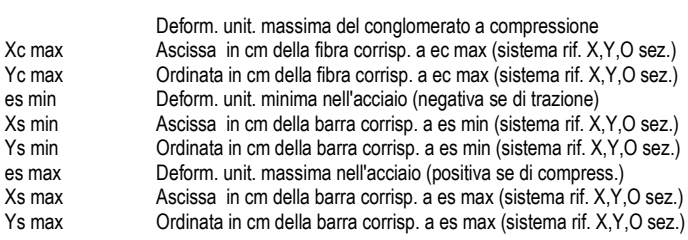

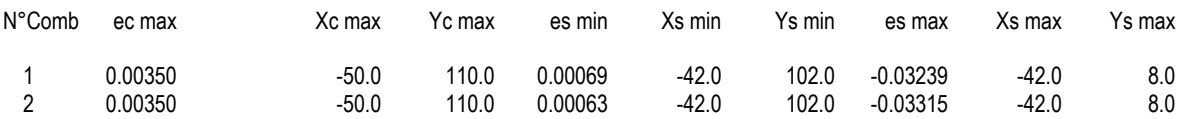

#### **POSIZIONE ASSE NEUTRO PER OGNI COMB. DI RESISTENZA**

**ITALFERR** 

**GRUPPO FERROVIE DELLO STATO ITALIANE** 

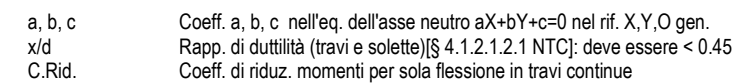

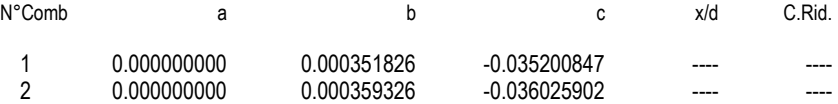

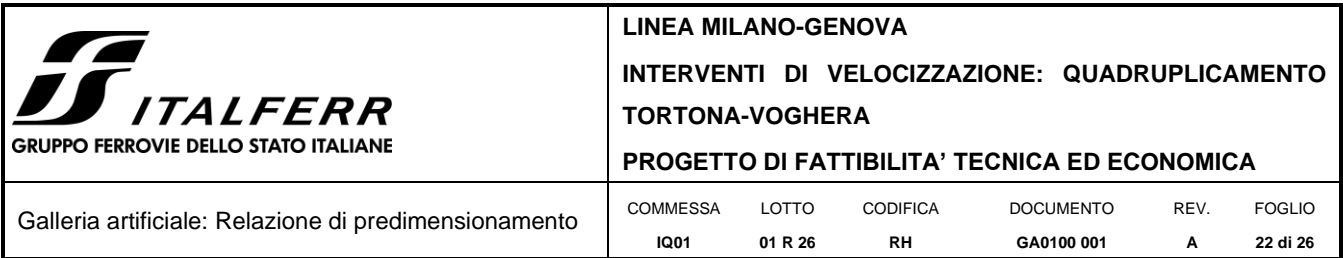

# <span id="page-21-0"></span>**8.3 Verifica a presso flessione Sez.C**

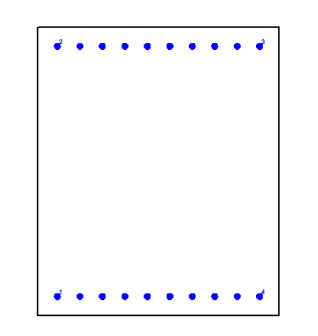

*Figura 7 - Sezione implementata in RC-SEC*

#### **DATI GENERALI SEZIONE GENERICA IN C.A. NOME FILE SEZIONE: Piedritto\_sez\_incastro**

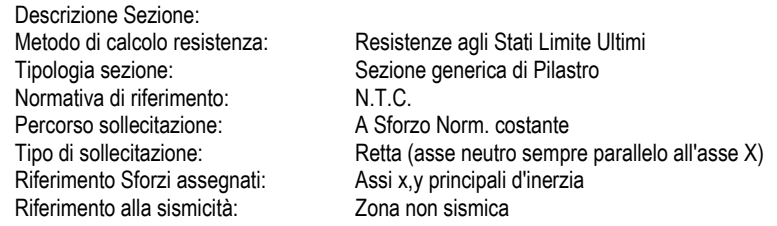

### **CARATTERISTICHE DI RESISTENZA DEI MATERIALI IMPIEGATI**

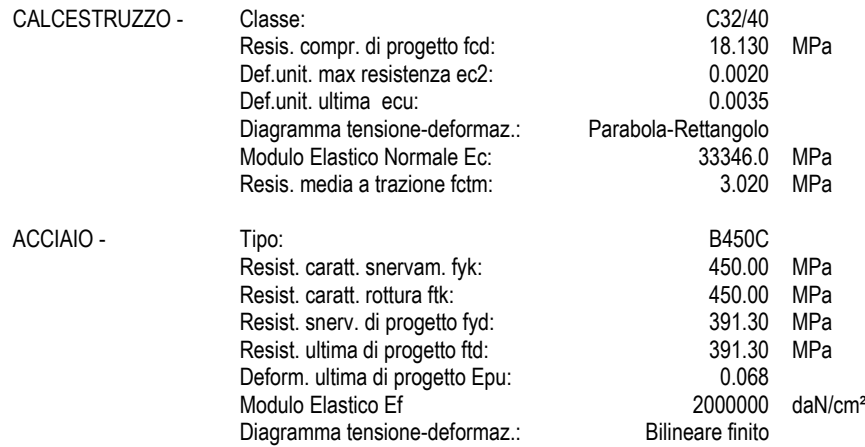

### **CARATTERISTICHE DOMINIO CONGLOMERATO**

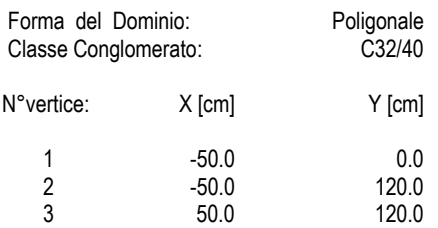

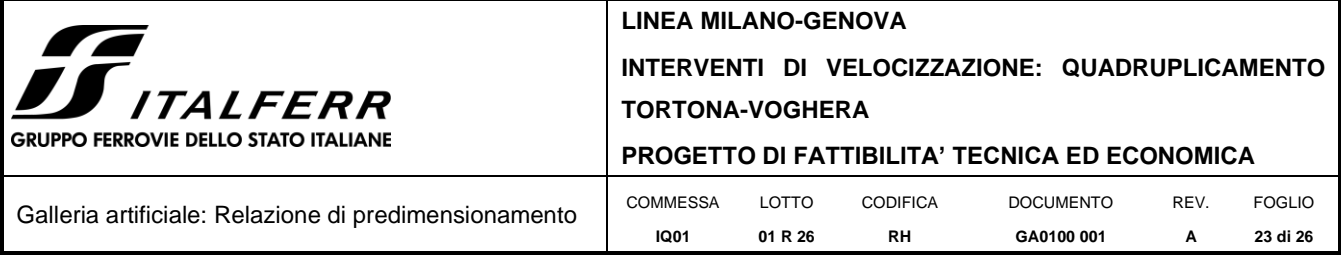

4 50.0 0.0

### **DATI BARRE ISOLATE**

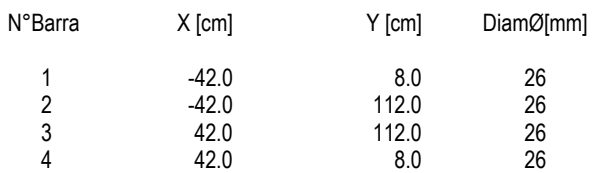

### **DATI GENERAZIONI LINEARI DI BARRE**

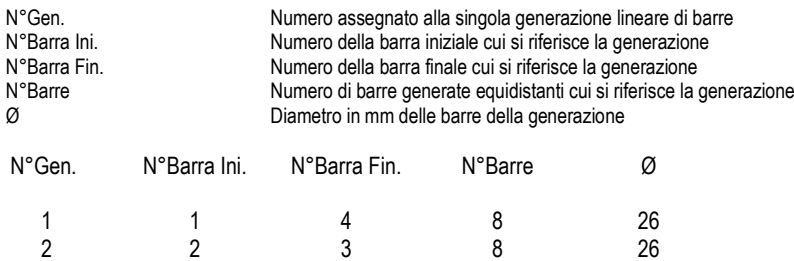

#### **CALCOLO DI RESISTENZA - SFORZI PER OGNI COMBINAZIONE ASSEGNATA**

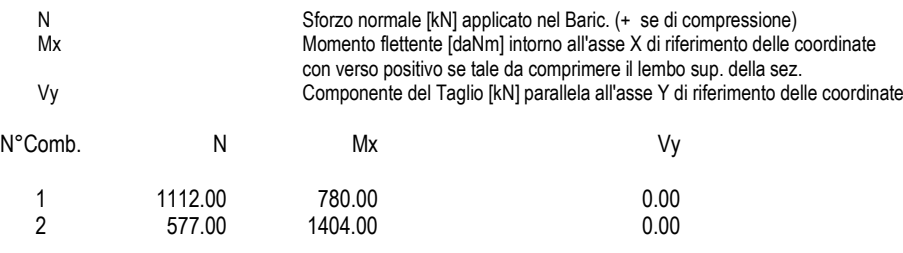

**RISULTATI DEL CALCOLO**

### **Sezione verificata per tutte le combinazioni assegnate**

#### **VERIFICHE DI RESISTENZA IN PRESSO-TENSO FLESSIONE ALLO STATO LIMITE ULTIMO**

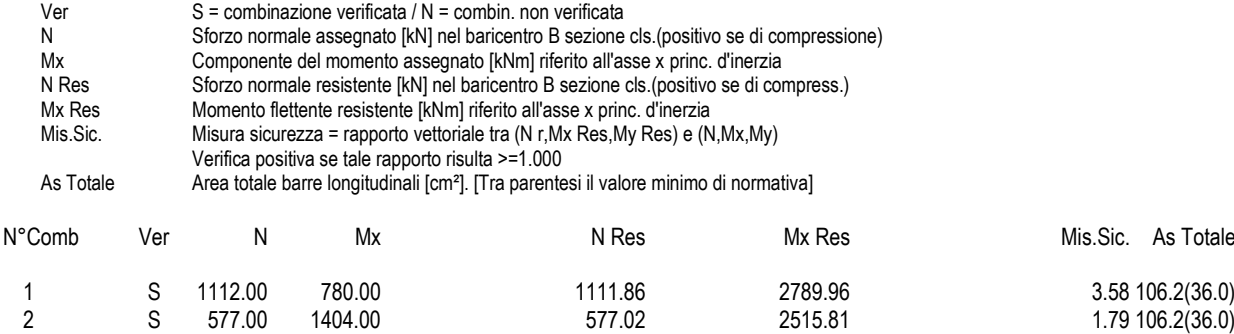

Mis.Sic. As Totale

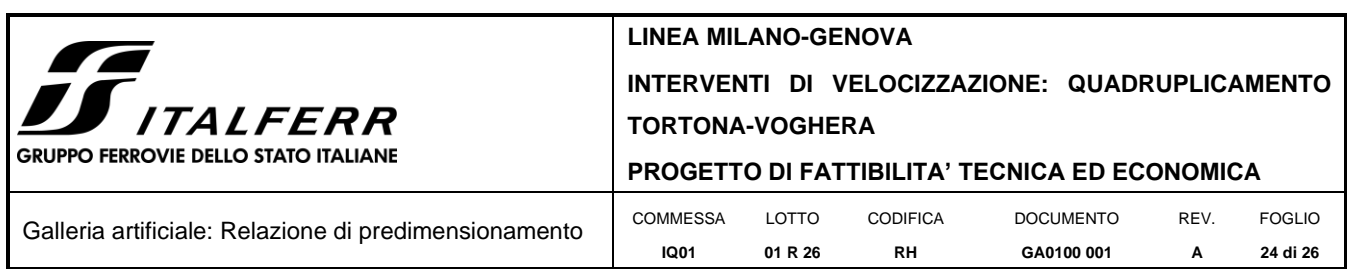

### **METODO AGLI STATI LIMITE ULTIMI - DEFORMAZIONI UNITARIE ALLO STATO ULTIMO**

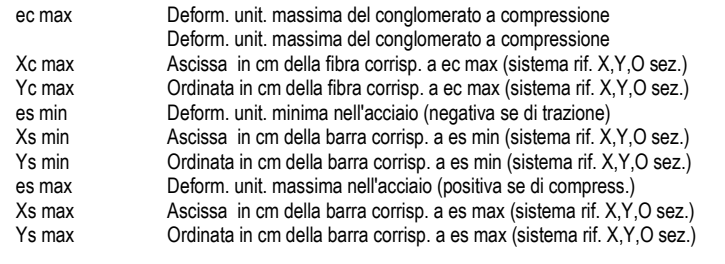

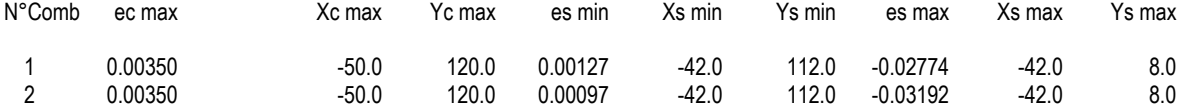

### **POSIZIONE ASSE NEUTRO PER OGNI COMB. DI RESISTENZA**

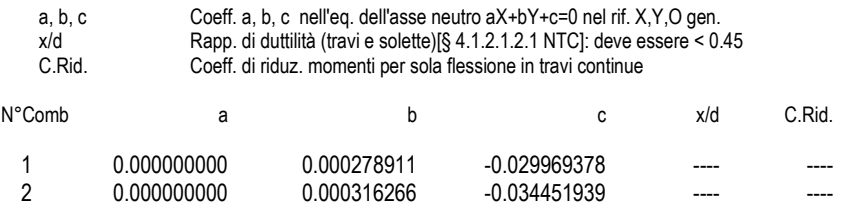

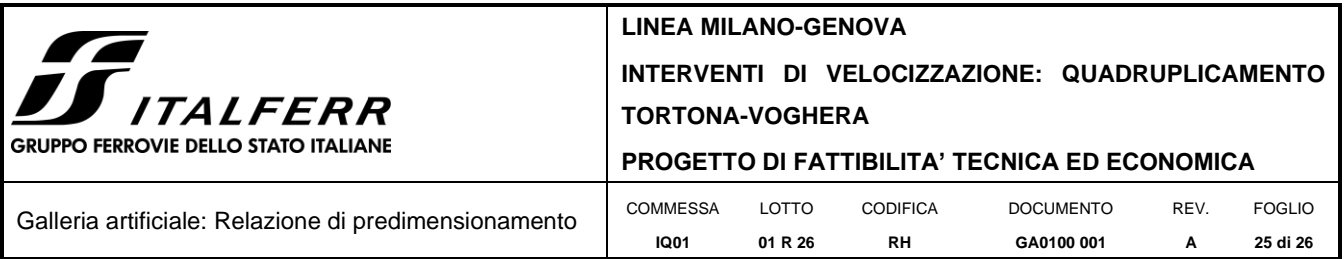

## <span id="page-24-0"></span>**9. PALI DI FONDAZIONE**

Le sollecitazioni agenti sul palo maggiormente caricato, riportate nel paragrafo 7.4, sono state ricavate direttamente dal modello di calcolo; avendo quest'ultimo uno spessore unitario, tali sollecitazioni sono state moltiplicate per l'interasse dei pali (3.0 m).

Inoltre, al taglio agente in direzione trasversale è stato combinato quello dovuto all'azione sismica in direzione longitudinale, secondo la regola di combinazione 100-30.

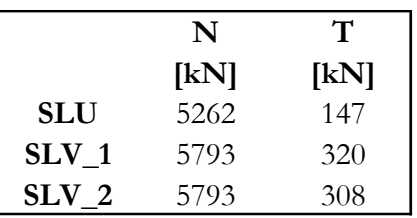

Si ottengono quindi le seguenti sollecitazioni:

Si riporta di seguito la curva di portanza per pali  $\phi$  1000, calcolata considerando la stratigrafia del sito in esame, descritta nel § 4 della presente relazione. La lunghezza assunta per il palo, in base a tale curva, è pari a 35 m.

**ITALFERR GRUPPO FERROVIE DELLO STATO ITALIANE** 

# **LINEA MILANO-GENOVA**

**IQ01**

# **INTERVENTI DI VELOCIZZAZIONE: QUADRUPLICAMENTO TORTONA-VOGHERA**

**PROGETTO DI FATTIBILITA' TECNICA ED ECONOMICA**

Galleria artificiale: Relazione di predimensionamento COMMESSA

LOTTO **R 26** CODIFICA **RH** DOCUMENTO **GA0100 001** REV.

**A** FOGLIO **di 26**

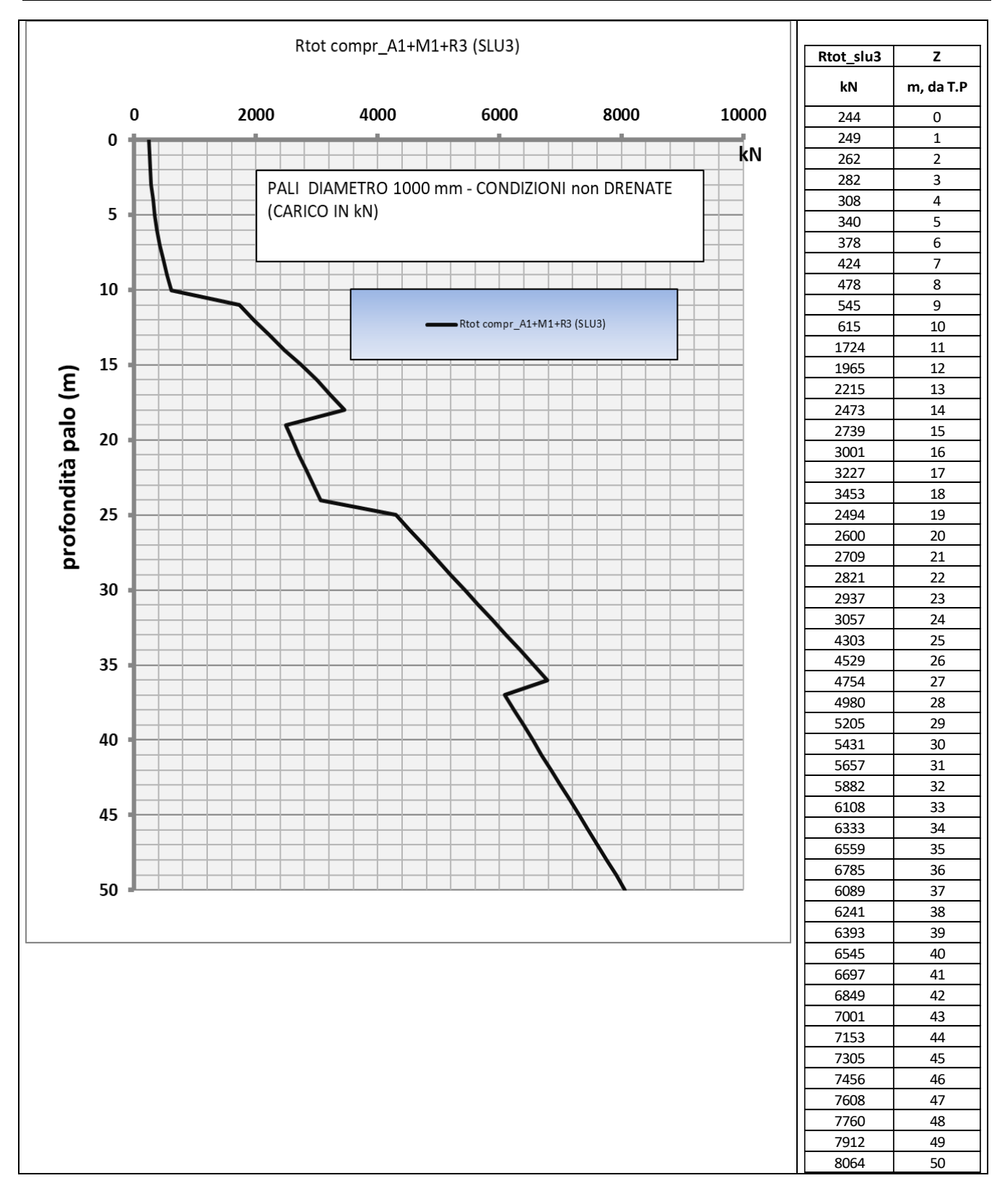